## Adding Sound Effects to Game

Prerequisites - You need the appropriate sounds for your character in WAV format. Use the link on the website to convert your MP3 files.

• Add an event to the appropriate action

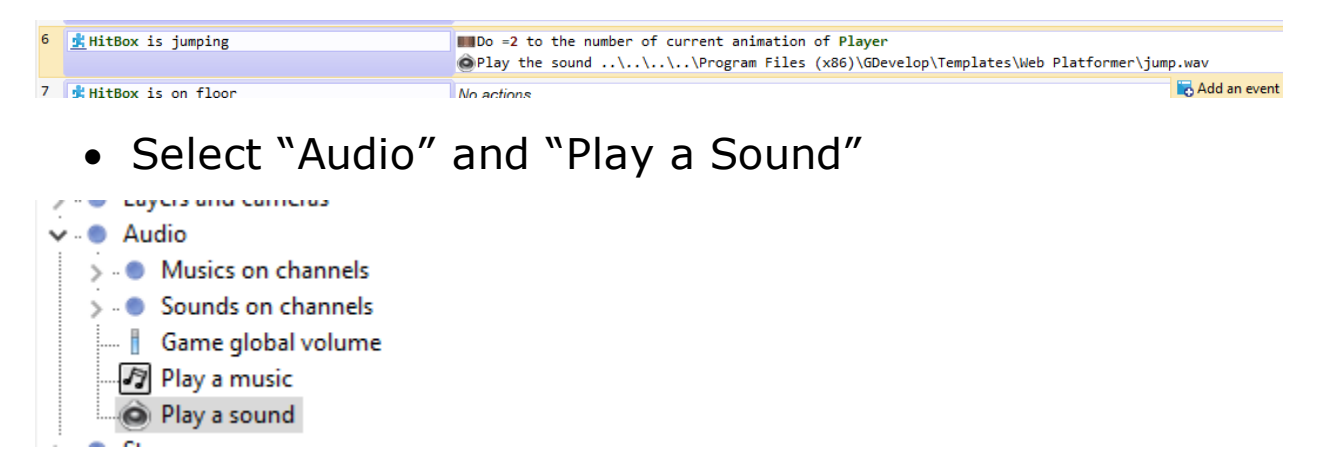

• Click on the Sound Icon and look for the appropriate WAV file

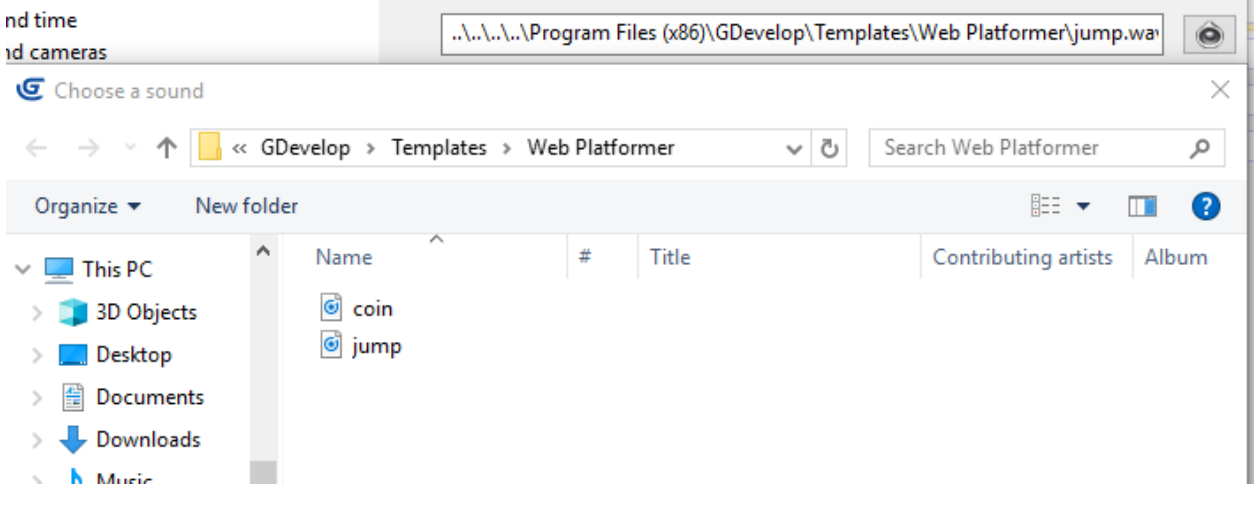

• Then test the sound